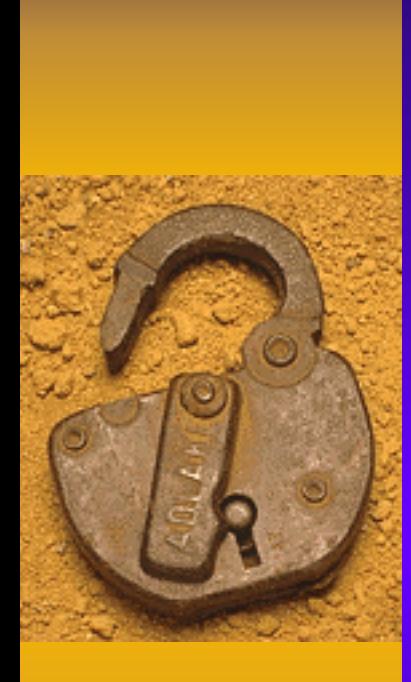

Don Orifice, CISSP

February 20, 2004

#### ♦ Agenda

- Identity Theft
- E m a i l
	- SPAM and Scams
- Viruses, Trojans and Worms, Oh My!
- Security Today

- ♦ Identity Theft
	- Your money AND your life
- $\blacklozenge$  What is it?
	- Theft of personal info for fraudulent use
- Who does it affect?
	- Over 5 million people annually and growing
- ♦ How serious is it?
	- Possible loss of job or credit, even arrest

♦ How can you prevent Identity Theft?

- Manage and Protect Your Personal Information
- ♦ How is it typically done?
	- Company employees
		- Bribes, hacking, trickery
	- Dumpster diving
	- Improper use of credit reports
	- Stolen credit card numbers (skimming)
	- Stolen wallets, purses and mail
	- Social engineering
		- Read *[The Art of Dec](http://www.wiley.com/WileyCDA/WileyTitle/productCd-076454280X,descCd-description.html?print=true)eption* by <u>[Kevin Mitnick](http://defensivethinking.com/)</u>

- ♦ But what can they do with this info?
	- Spending spree
	- Open a new charge account
	- Change your mailing address
	- Take out an auto loan
	- File for bankruptcy
	- Counterfeit checks and debit cards
	- –New bank account
	- Use your name when arrested

- ♦ How can you tell you are a victim?
	- Failure to receive bills or other mail
	- Receiving unsolicited credit cards or bills
	- Credit denial
	- Collection calls from debt collectors

- ♦ How can you reduce your exposure?
	- Use passwords on all of your accounts
	- Use strong passwords that:
		- Use letters, numbers AND symbols if possible
		- Are a minimum of 6 characters, or better 8
		- Are not a dictionary word, name or sequence of #s
	- Keep your information secure
		- Consider roommate(s), cleaning crews, services
	- Find out about access and disposal at work
		- Dumpster diving is still alive and well

- ♦ Other means of protection
	- Don't give personal info unless you place call
		- Social engineers are very good at what they do
	- Confirm identity of callers by call back
		- But don't use the number they tell you!
	- Guard mail by using Post Office or mailbox
	- –Use vacation hold at Post Office

♦ Other ways to protect your information

- Shred all private information such as:
	- Charge receipts
	- Credit applications
	- Insurance forms
	- Checks and bank statements
	- Expired charge cards and ID cards
	- Medical statements

♦ Other ways to prevent abuse

- Before revealing information, ask how it will be used – it may not be necessary
- Stop using your SSN for identification
- Limit how many cards you actually carry

#### ♦ Secure Your Computer

- Use Antivirus Software
	- <u>[eTrust](http://www.my-etrust.com/), [AVG](http://www.grisoft.com/), [Symantec](http://www.symantec.com/nav/nav_9xnt/), [McAfee](http://us.mcafee.com/root/package.asp?pkgid=100&cid=9052), [Sophos](http://www.sophos.com/products/sav/)</u>
- Keep antivirus software up to date
	- Update at least once or twice a week or even daily
- Update your operating system regularly
	- Second Tuesday of each month (Mi crosoft)
- Don't download files from anyone!
	- Especially friends
- Use a firewall or two
	- Personal firewall for your computer
		- [ZoneAlarm](http://www.zonelabs.com/store/content/catalog/products/sku_list_za.jsp?lid=home_zainfo), [BlackICE](http://www.iss.net/products_services/blackice.php), [McAfee](http://us.mcafee.com/root/package.asp?pkgid=103), [Symantec](http://www.symantec.com/sabu/nis/npf/)
	- Hardware firewall for the network
		- [Linksys](http://www.linksys.com/), [Dlink](http://www.dlink.com/), [Sonicwall](http://www.sonicwall.com/)

#### Computer Security

♦

- Practice Secure Browsing
	- Look for the lock icon on browser
- Minimize storage of personal information
	- Consider what the loss of your computer would do
- Use strong passwords and change them
	- Letters (UPPER & lower), numbers and symbols
	- Minimum 6 characters long, 8 is better
	- No dictionary words, names or sequence of numbers
	- Example: use first letters of easy to remember phrase
		- Then change some letters to numbers E to 3, S to 5, etc.

#### ♦ Computer Security

- Consider changing operating systems
	- Windows 95, 98, ME all wide open
	- Windows 2000, XP allow security & encryption
- Don't use automatic login
	- Especially for laptops and remote access
- Use a WIPE program before disposal
	- But please send disks with your donation
- Pay attention to Web site privacy policies

- ♦ What to do if you suspect Identity Theft
	- Place a fraud alert with the 3 credit bureaus
		- Equifax [www.equ](http://www.equifax.com/)ifax.com
		- Experian [www.exper](http://www.experian.com/)ian.com
		- Trans Union [www.transunion.com](http://www.transunion.com/)
	- Close any accounts that have been abused
	- File a police report immediately
	- $-$  File a complaint with the  $\overline{\text{FTC}}$ 
		- 1-877-ID-THEFT

## Internet (In)Security - Email

#### ♦ SPAM (aka UCE)

- AOL claims to block 1.5 billion messages a day
- As much as 40% of legit emails go undelivered
- SPAM filters must be monitored
	- Any false positive is unacceptable
	- Who is checking? Raises privacy issues…

# Internet (In)Security - Email

#### ♦ Examples of Scams

- Nigerian (and other African ruses)
- Beware of "Phishing" expeditions
	- PayPal, Amazon, eBay, FDIC, etc.
- Microsoft system updates
	- No company will ever send software updates!
	- Repeat the above until you remember it!

#### – H o a x e s

• Check out [www.snopes.com](http://www.snopes.com/) to debunk

## Internet (In)Security - Viruses

- ♦ Viruses, Trojans and Worms, Oh My!
	- All are forms of Malware
		- Virus attached to something else
		- Trojan disguised as something else
		- Worm self spreading using security flaw

## Internet (In)Security - Viruses

#### ♦ Viruses

- Keep your antivirus software up to date
- Don't open attachments!!!!!
	- Call or email the sender to confirm
	- Even then, make sure your AV software is current
- Quarantine the attachments
- Turn off the preview pane until offline

# Internet (In)Security - Trojans

#### ♦ Trojan Programs

- Beware the hidden agenda
- Spyware falls in this category
	- Use <u>[Ad-aware](http://www.lavasoftusa.com/)</u> or <u>Hijack This</u> or [SpyBot](http://www.safer-networking.org/) (or all)
- –Block executables at the external firewalls
	- Only practical on corporate networks, not home
- Don't run any program unless absolutely sure
- Use a personal firewall program
	- Beware of XP only protects against incoming

#### Internet (In)Security - Worms

- ♦ Worms are self spreading
	- No action required can be devastating
	- Keep your operating systems up to date
	- Use firewalls (personal and hardware)
	- Minimize Instant Messenger use
		- Lock it down
		- Prevent incoming programs
		- Connect only with known people

– Block <u>[Windows messenger service](http://www.annoyances.org/exec/show/article03-300)</u>

# Internet (In)Security - Firewalls

#### ♦ Personal Firewalls

- Software, host based
- Protect from outside in AND inside out
	- Windows XP only protects from outside in
- Monitor all program and process activity
	- Report when unusual activity occurs
	- Must usually be "trained"
	- Without external (hardware) firewall, very noisy

– Can be disabled by some trojans and worms

## Internet (In)Security - Firewalls

- ♦ Why use a Hardware Firewall?
- Is a Router a Firewall?
- ♦ What exactly is NAT & how does it work?
	- Network Address Translation
	- Hides internal devices behind router
	- Usually many addresses inside, one outside
		- This protects inside from uninitiated contact
		- But not if your computer starts the conversation
		- This is a problem for certain applications

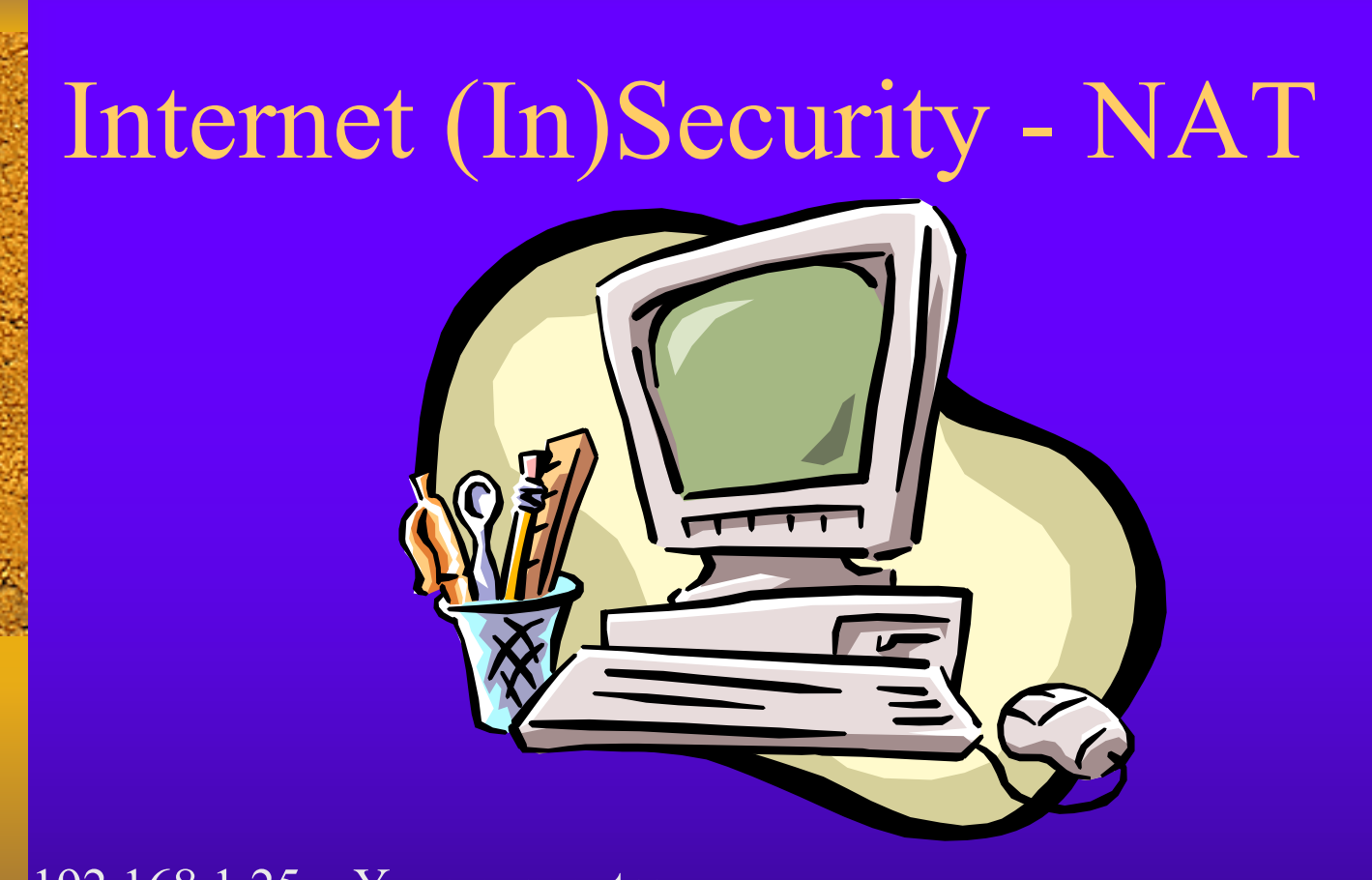

192.168.1.25 – Your computer ||| 192.168.1.1 – Router inside address  $\leftarrow \rightarrow$  Router outside address–20.24.15.3 |||

Destination 173.35.67.8

# Internet (In)Security – NAT

192.168.1.25 – Your computer 192.168.1.30 – Your other computer(s) ||| 192.168.1.1 – Router inside address  $\leftarrow \rightarrow$  Router outside address–20.24.15.3 ||| Destination 173.35.67.8

- ♦ Security Today
	- Practice Security in Depth
		- Layers are important in security AND cold weather
	- Keep your head out of the sand

♦ So, anyone here still think they are secure?

♦ There are risks, but with awareness and reasonable care, they can be controlled

♦ Think twice (or thrice) before you act

#### Questions?

Contact information:

Don Orifice, CISSP [dono@northshore.org](mailto:dono@northshore.org) 888-955-NSCS (6727)